**تم التحميل من مجتمع اخصائى المكتبات**

**<https://librarians.me>**

**زوروا موقعنا لمتابعة كل جديد فى مجال المكتبات**

**ويمكنكم تحميل التطبيق الخاص بنا**

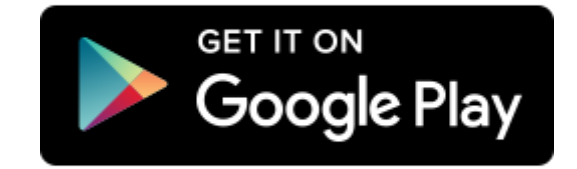

## الوصايا العشرون في مسابقة المكتبات النموذجية

١ ـ لا بد من أن تتكامل سجلات المكتبة مـع بعضـها، ويـصدق بعضـها بعضـاً، بمعنـ*ى* أن سـجل (الخطــة الـعامــة للمكتبة) يكون مرتبط بجميع خطط النشاط في باقي السجلات، فالخطـة ف*ـي* سـجل المحاضـرات مـثلاً يجب **أن تتوافق مع خطة المحاضرات في سجل الخطة العامة.**  وكذلك سجل (المترددين) يجب أن يكون شاهد إثبات عل*ى* باقي السجلات، فع*ن*د وجود استعارة لطالب أو معلم، فلا بد أن يكون اسم الطالب أو المعلم مدونـاً في سجل المترددين في نفس تاريخ الاستعارة. **والمحاضرة التي نفذت في المكتبة / بد أن يسجل بيانھا في سجل المترددين في نفس يوم المحاضرة.**  واجتمــاع لجنــة المكتبــة الـشـهري، وأصــدقاء المكتبــة النــصف شــهري لا بــد أن يـشـار إليهــا فـ*ي* ســجل **المترددين في نفس تاريخ ا/جتماع.** 

**وكذلك سجل (لجنة المكتبة) وسجل (أصدقاء المكتبة)، / بد أن تكون القرارات في كل اجتماع لھ"ا ص"دى في باقي السج-ت، فالمح ً اضرة أو الندوة مث- يكون بھا قرار في اجتماع لجنة المكتبة، ويكون لھا إع"داد في اجتماع أصدقاء المكتبة.** 

والكتب المسجلة حديثاً في سجل اليوميـــة لا بـد مـن وجـود محضر فحص لـهــا فـي أحد اجتماعـات لجنــة **المكتبة قبل تسجيلھا.** 

وسجل احصاء النشاط المكتب*ى* يعتبر المرايا لجميع الأنشطة، فلا بد من توافق سجلات المكتبة معه. **وھكذا في باقي السج-ت.** 

**-٢ / بد من (الشواھد واYدلة) التي تثبت (واقعية) ً تنفيذ أنشطة المكتبة، فمث- :**  أجهزة العرض (كومبيوتر ـــ تليفزيون ـــ كاسيت ـــ فيديو ... إلخ) وإستخدامها الفعل*ى* : لا بـد مـن وجود سجل استخدام لـهذه الأجهزة، وإذا كان الاستخدام عن طريق الاستعارة من المكتبـة، فتسجل الاستعارة **في سجل ا/ستعارة، سواء للمدرسين أو الط-ب.**  ويمكن تصوير الطلاب والمعلمين أثناء استخدامهم للأجهزة، سواء تصوير فيديو أو فوتوغراف*ي*، ويمكن **ا/ستفادة من التليفون المحمول في ذلك.**  وبخصوص الكمبيوتر يزيد عل*ى* سجل الاستخدام، الاستفادة من الكمبيوتر في عمل المكتبـة مثل : بنـاء **فھرس إلكتروني (قاعدة بيان"ات ببليوجرافي"ة) – وتخ"زين ملف"ات ال"صور والفي"ديو Yن"شطة المكتب"ة الت"ي**  تشهد بواقعية تنفيذ هذه الأنشطة سواء كانت محاضرات أو ندوات أو مسابقات أو برامج إذاعيـة أو غير **ذلك – بناء (المكتبة اgلكترونية) وھي مكتبة تحتوي على الن"صوص الكامل"ة للكت"ب وال"دوريات لتع"ويض النقص في الكتب المطبوعة في المكتبة.** 

**-٣ بجوار صندوق الفھارس يراعى وضع لوحة إرشادية لنظام ترتيب كل فھرس وكيفية البحث فيه.** 

**-٤ شبكة اgحا/ت في الفھارس يجب ا/ھتمام بھا، Yنھا عصب الفھرس.** 

**-٥ تطابق بيان المتابعة في بطاقات الفھرسة مع البطاقات اgضافية الموجودة فع.ً-** 

**-٦ ا/تفاق قبل البدء في الفھرس"ة، وأثن" ً اء العم"ل بھ"ا عل"ى توحي"د ممارس"ات الفھرس"ة، م"ث- : ا/تف"اق عل"ى**  طريقة اختيار رمز المول**ف الذي يوضع مع رقم التصنيف، فهل نعتمد (**الـ) في الاسم أم لا، وهل تعت*م*د

الوصايا العشرون ف*ي مس*ابقة المكتبات النموذجية ٢ من ٤

 **في اسم اYب أو العائلة دون اسم المؤلف أم ماذا؟ وھل كتب (عب"اس العق"اد) ً م"ث- س"وف يوح"د م"دخل بطاقاتھ"ا تح"ت أي ص"يغة (عب"اس العق"اد) (أم عب"اس محمود العقاد) (أم العقاد)، ف- بد من ا/تفاق على صيغة ثم إعداد بطاقات إحالة للصيغ اYخرى. ونفس اYمر يقال في رؤوس الموضوعات، ويجب تحديد قائمة رؤوس موضوعات للعمل على أساسھا. -٧ يجب التركيز ف"ي اgع"داد الفن"ي لم"واد بعينھ"ا : دوائ"ر المع"ارف – الق"واميس – المجموع"ات (مث"ل الع"الم الصغير و الباب المفتوح) – كتب التراجم – كتب القانون. -٨ بخصوص خدمة المناھج الدراسية : / تقتصر على حصة خدمة المنھج، بل تشمل ما يلي : أ- طلب مقدم لمدير المدرسة قبل بداية العام الدراسي لتكلي"ف جمي"ع المدرس"ين اYوائ"ل بت"سليم ن"سخة من توزيع المنھج ونسخة من تحليل المنھج لجميع الصفوف Yخصائي المكتبة. ب- قرار لجنة المكتبة بشأن المواد التي ستقدم لھا المكتبة خدمة منھج. ج- إعداد قوائم ببليوجرافية لخدمة المنھج في ً كل مادة موض"حا فيھ"ا الموض"وعات الفرعي"ة للم"نھج، والمصادر التي تخدم كل موضوع. د- وجود صور القوائم الببليوجرافي"ة لخدم"ة الم"نھج ً موقع"ا عليھ"ا م"ن المعل"م اYول بم"ا يفي"د اس"ت-م القائمة. ھ"ـ - إع"داد قائم"ة ببليوجرافي"ة بأدل"ة المعل"م الموج"ودة ف"ي المكتب"ة لمن"اھج الع"ام الدراس"ي الح"الي، وإع-م المعلمين .بھا و- مخاطب""ة توري""دات المدرس""ة للح""صول عل""ى أدل""ة المعل""م الغي""ر موج""ودة بالمكتب""ة لمن""اھج الع""ام الدراسي الحالي. ز- مخاطبة المعلمين اYوائل لتلقي اقتراحاتھم بالكتب التي تخدم المواد الدرسية لتزويد المكتبة بھا. ح- التن"سيق م"ع المدرس"ين لتكلي"ف الط"-ب بإع"داد أبح"اث ف"ي موض"وعات الم"نھج با/س"تعانة بكت"ب المكتبة، ومنح الفائزين جوائز من ميزانية المكتبة. ط - إع"داد بن"ك أس"ئلة لك"ل م"ادة ف"ي ك"ل ص"ف ف"ي المكتب"ة بإش"راف م"درس أول ك"ل م"ادة، وإتاحت"ه للط-ب والمعلمين. ي- إجراء دوري أوائل الطلبة بين فصول كل صف من خ-ل معلمي المواد، ومنح الفائزين جوائز م"ن ميزانية المكتبة. -٩ الق"وائم الببليوجرافي"ة : يج"ب أن ت"شتمل عل"ى مقدم"ة يح"دد فيھ"ا الھ"دف م"ن القائم"ة، وجوان"ب التغطي"ة المختلفة، وبيانات اوصف لمفردات القائمة، وطريقة تنظيم القائمة، ثم تلحق القائمة بالكشافات المناس"بة .لھا ويجب أن / ننسى القوائم الببليوجرافية الخاصة بمعارض المكتبة. -١٠ يراعى ضرورة وجود نصوص النشرات والقرارات الواردة من توجيه المكتبات. -١١ يراعى وجود سجل لكل نوع من المواد غير الكتب المطبوعة خاص به. -١٢ جماعة أصدقاء المكتبة : يجب أن تعلم دورھا جيدا،ً وتكون مدربة على أھم أعم"ال المكتب"ة، مث"ل كيفي"ة البحث عن كتاب، وكيفية تدوين ا/ستعارات، وكيفية ترتيب الكتب ... إلخ.** 

الوصايا العشرون في مسابقة المكتبات النموذجية ٣ من ٤

 ونفس الأمر لسائر طلاب المدرسـة، ولكن مـع التركيـز علـى : جماعـة أصدقاء المكتبـة والطـلاب الـذين **اختاروا نشاط المكتبة. -١٣ ً ً تنظيم الملفات تنظيما منطقيا بحيث يسھل الحصول على أي مستند، وإعداد قائمة محتويات للملف.ومن**  أهم الملفات الت*ي* يغفل بعض الزملاء عنـها (مقترحات التزويد). **-١٤ أنشطة المكتبة / بد أن تتسم موضوعاتھا بالحداثة، وتكون مرتبطة با/حداث الجارية.**  <u>م ١ ـ يجب أن تكون المكتب</u>ة متفاعلـة مـع أنـشطة توجيـه المكتبـات، ومـشاركة فـي المـسابقات الـواردة مـن **التوجيه ومن الوزارة. -١٦ ضرورة ارتباط المكتبة بالمجتمع المحلي : ومن صور ذلك : أ- تقديم خدمة ا/ط-ع الداخلي Yفراد المجتمع.**  ب- مشاركة أفراد المجتمع المحل*ي* لأنشطة المكتبـة (محاضرات ــ نـدوات ــ تكريم الطـلاب... إلـخ.) **سواء بالحضور، أو بالحديث. جـ - دعم ً ُ أف"راد م"ن المجتم"ع للمكتب"ة، نق"ديا وعيني"ا، مث"ل : كت"ب مھ"داه م"ن اYف"راد أو المؤس"سات ف"ي المجتمع إلى المكتبة – أو أجھزة أو أثاث ... إلخ. د- تواصل المكتبة مع أولياء أمور الط-ب بخصوص أنشطة أبنائھم في المكتبة. ھـ - زيارات أصدقاء المكتبة لمؤسسات المجتمع المحلي. و- مقا/ت أو حوارات في مجلة المكتبة تعالج قضايا المجتمع المحلي. ز- مقا/ت أو حوارات في مجلة المكتبة تعرف بالمؤسسات واYفراد المشھورين في المجتم"ع المحل"ي، أو إعداد ألبومات عن المؤسسات واYشخاص. ح- تعاون المكتبة مع المكتبات اYخرى الموجودة في المجتمع المحلي. ط- رعاية المكتبة للموھوبين من المجتمع المحلي.**  ي ـــ لوحة في المكتبة تعرف الزائر بالمجتمع المحلي وأهم ملامحه، ويمكن طباعة نشرة باسم المكتبــة **توزع على الزوار بھا تعريف بالمجتمع المحلي.**  و غير ذلك من الأفكار ، ويجب أن يكون كل ذلك موثقاً بالمستندات الرسمية، والـصور ، والفيديو ، ومدونـاً **في سج-ت المكتب .ة -١٧ تنظ""يم المع""ارض : مع""رض مج""-ت الح""ائط – مع""رض اYلبوم""ات واYبح""اث والملخ""صات – مع""رض ا/بتكارات... إلخ.**  ١٨ - الأسهم الإرشادية : وهي التي ترشد الداخل من بوابة المدرسـة إلـي مكـان المكتبـة، هامـة جداً، وتعط*ي* 

انطباعاً جيداً للجنة التحكيم من أول موطأ قدم لـهم ف*ي* المدرسة. ونفس الأمـر للوحـات التـي تـدعو الطـلاب والمعلمـين لزيـار ة المكتبــة، مـهـم جـداً أن تكـون منتـشر ة فـي **الطريق للمكتبة.** 

١٩ ـ تنظيم الفريق ليوم التقييم : تحديد أسماء من سيجلس مع كل عضو من أعضاء لجنــة التقيـيم : الفنــ*ي* ـ الإداري ـــ الثقـافي، ويراعـى فـي ذلـك الخبـرة، والمـهـارة فـي التـصرف. ويفـضل دائمــاً أن يكـون مَـن قـام **ً بالعمل ھو من يتولى الرد.** 

 **-٢٠ يوم التقييم : لجنة التحكيم تتكون من ث-ثة أعضاء : -١ عضو مختص بالعمل الفني (تصنيف – فھرسة – تكشيف ... إلخ) -٢ عضو مختص بالعمل اgداري (سج-ت – ميزانية ... إلخ) -٣ ع"ضو مخ"تص بالعم"ل الثق"افي (محاض"رات – ن"دوات – م"سابقات – ألبوم"ات – أرش"يف – مج-ت ... إلخ) أ- استقبال لجنة التحكيم : يراعى ما يلي :**  ١ ـ حضور أمين المكتبة وفريق إعداد المكتبة مبكراً، وكذلك توجيه المكتبات بالإدارة، وممثل **عن التوجيه العام، قبل حضور لجنة التحكيم. -٢ استقبال اللجنة في مكتب مدير المدرسة، مع وجود المدير في استقبال اللجنة. -٣ دعوة اللجنة ل-نتقال من مكتب المدير إلى حفل ا/ستقبال. ب- إعداد برنامج لحفل اس"تقبال لجن"ة التحك"يم ي"شتمل عل"ى : ق"رآن – ح"ديث – كلم"ة ترحي"ب – كلم"ة المكتبة – نموذج مناظرة – مسرحية – نماذج من الموھوبين (إلقاء شعر مثً-) – تكريم فري"ق**  العمل والطلاب المشاركين في إعداد المكتبة. **ويراعى في البرنامج ما يلي: - أن تتراوح مدته بين نصف ساعة إلى ساعة على اYكثر. - أن تكون فقراته ذات صلة بالمكتبة، والعلم والقراءة. - مراعاة التدريب الجيد للط-ب المشتركين في البرنامج.**  ويجب ملاحظة أن هذا البرنامج هو جزء من التقييم، أي أن اللجنــة تقيّم مــا يقدم فيــه، ويـدخل **في درجات المكتبة. جـ - توجه كل عضو من لجنة التقييم إلى عمله : ّ وھنا يجب أن يصاحب كل محكم اYشخاص ال"ذين ت"م تحديد أسماءھم من قبل، ويراعى التالي في التعامل مع لجنة التحكيم: -١ قواعد العمل ھي التي تحكم التقييم، وليس وجھة النظر الشخصية للمحكم. -٢ ً دائما يكون ا/حتكام إلى القواعد والنشرات حين ا/خت-ف مع المحكم، ويراعى لين الق"ول، وحسن المعاملة. -٣ بعض المحكمين يقبل وجھة النظر اYخ"رى، وبع"ضھم يظ"ن أن كلمت"ه / ت"رد، وھ"ذا اYخي"ر يفضل عدم الجدال معه كثيرا،ً وا/كتفاء بالرد مرة واحدة بالدليل من قواعد أو نشرة. -٤ ً يراعى تدوين م-حظات المحكم أو/ بأول ل-ستفادة منھا. -٥ ع""دم ت""دخل م""ن ل""يس ل""ه خب""رة ف""ي الح""وار م""ع المحك""م، وخاص""ة بع""ض أف""راد المجتم""ع**  المدرس*ي* الذين بحسن نية يتكلمون في أشياء يظنون أنهم بهـا يرفعون مـن شـأن المكتبـة، **لكنھا تأتي بالعكس تماما.ً** ٦ ـ لا يجوز بحـال مـن الأحـوال ظهـور خلافـات أو نقاشــات حــادة بـين أهـل المكتبــة أمــام لجنــة **التحكيم. -٧ في الختام يراعى حسن توديع أفراد اللجن"ة، وأن يك"ون م"دير المدرس"ة، وتوجي"ه المكتب"ات حاضرون في وداعھم.**